## Package 'cellity'

October 18, 2022

Type Package Title Quality Control for Single-Cell RNA-seq Data **Version** 1.24.0 Date 2016-02-22 Author Tomislav Illicic, Davis McCarthy Maintainer Tomislav Ilicic <ti243@cam.ac.uk> Description A support vector machine approach to identifying and filtering low quality cells from single-cell RNA-seq datasets. License GPL  $(>= 2)$ Depends  $R$  ( $>= 3.3$ ) Imports AnnotationDbi, e1071, ggplot2, graphics, grDevices, grid, mvoutlier, org.Hs.eg.db, org.Mm.eg.db, robustbase, stats, topGO, utils Suggests BiocStyle, caret, knitr, testthat, rmarkdown VignetteBuilder knitr LazyData true biocViews ImmunoOncology, RNASeq, QualityControl, Preprocessing, Normalization, Visualization, DimensionReduction, Transcriptomics, GeneExpression, Sequencing, Software, SupportVectorMachine RoxygenNote 5.0.1 git\_url https://git.bioconductor.org/packages/cellity git\_branch RELEASE\_3\_15 git\_last\_commit 35aaa63 git\_last\_commit\_date 2022-04-26 Date/Publication 2022-10-18

## <span id="page-1-0"></span>R topics documented:

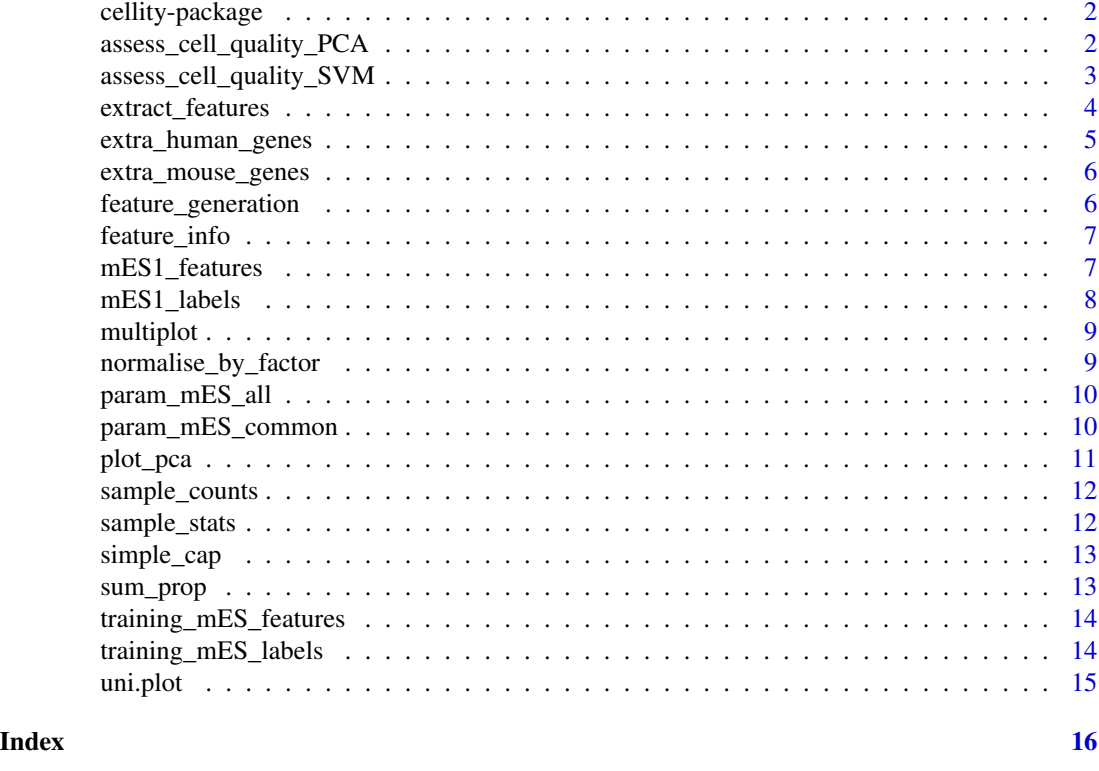

cellity-package *Quality Control for Single-Cell RNA-seq Data*

#### Description

cellity provides a support vector machine and PCA approaches to identifying and filtering low quality cells from single-cell RNA-seq datasets.

assess\_cell\_quality\_PCA

*ASSESS CELL QUALITY USING PCA AND OUTLIER DETECTION*

## Description

ASSESS CELL QUALITY USING PCA AND OUTLIER DETECTION

## Usage

```
assess_cell_quality_PCA(features, file = "")
```
#### <span id="page-2-0"></span>Arguments

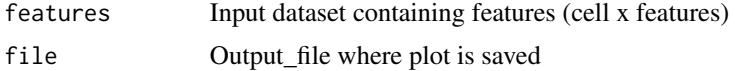

## Details

This function applies PCA on features and uses outlier detection to determine which cells are low and which are high quality

## Value

Returns a dataframe indicating which cell is low or high quality (0 or 1 respectively)

#### Examples

```
data(training_mES_features)
training_mES_features_all <- training_mES_features[[1]]
training_quality_PCA_allF <- assess_cell_quality_PCA(training_mES_features_all)
```
assess\_cell\_quality\_SVM

*Assess quality of a cell - SVM version*

#### Description

Assess quality of a cell - SVM version

#### Usage

```
assess_cell_quality_SVM(training_set_features, training_set_labels,
  ensemble_param, test_set_features)
```
#### Arguments

training\_set\_features A training set containing features (cells x features) for prediction training\_set\_labels Annotation of each individual cell if high or low quality (1 or 0 respectively) ensemble\_param Dataframe of parameters for SVM test\_set\_features Dataset to predict containing features (cells x features)

#### Details

This function takes a traning set + annotation to predict a test set. It requires that hyper-parameters have been optimised.

#### <span id="page-3-0"></span>Value

Returns a dataframe indicating which cell is low or high quality (0 or 1 respectively) data.frame with decision on quality of cells

#### Examples

```
data(param_mES_all)
data(training_mES_features)
data(training_mES_labels)
data(mES1_features)
data(mES1_labels)
mES1_features_all <- mES1_features[[1]]
training_mES_features_all <- training_mES_features[[1]]
mES1_quality_SVM <- assess_cell_quality_SVM( training_mES_features_all,
training_mES_labels[,2], param_mES_all, mES1_features_all)
```
extract\_features *Extracts biological and technical features for given dataset*

#### Description

Extracts biological and technical features for given dataset

#### Usage

```
extract_features(counts_nm, read_metrics, prefix = "", output_dir = "",
  common_features = NULL, GO_terms = NULL, extra_genes = NULL,
  organism = "mouse")
```
#### Arguments

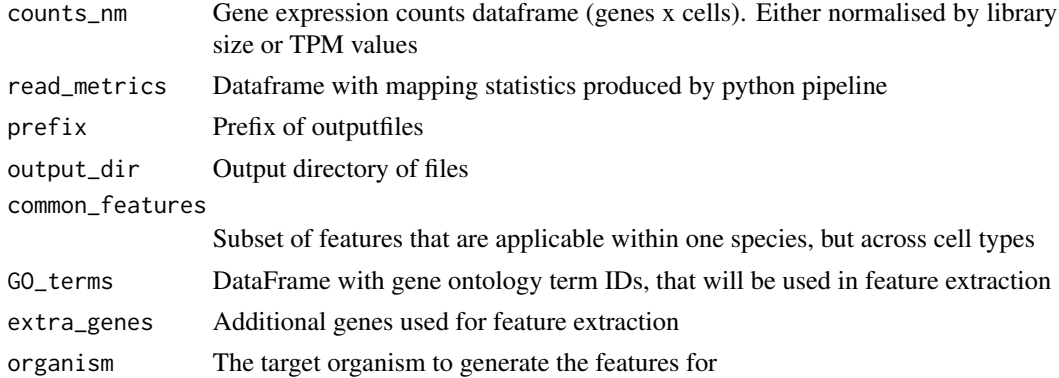

#### Details

This function takes a combination of gene counts and mapping statistics to extract biological and technical features, which than can be used for quality data analysis

<span id="page-4-0"></span>extra\_human\_genes 5

## Value

a list with two elements, one providing all features, and one providing common features.

## Examples

```
data(sample_counts)
data(sample_stats)
sample_counts_nm <- normalise_by_factor(sample_counts, colSums(sample_counts))
sample_features <- extract_features(sample_counts_nm, sample_stats)
```
extra\_human\_genes *Additional human genes that are used in feature extraction*

### Description

This list contains human genes that are used for feature extraction of biological features

#### Usage

extra\_human\_genes

### Format

a list containing vectors of genes. Name indicates which GO category.

#### Value

NULL, but makes available a list with metadata

#### Author(s)

Tomislav Ilicic & Davis McCarthy, 2015-03-05

#### Source

Wellcome Trust Sanger Institute

<span id="page-5-0"></span>

## Description

This list contains mouse genes that are used for feature extraction of biological features

## Usage

extra\_mouse\_genes

## Format

a list containing vectors of genes. Name indicates which GO category.

## Value

NULL, but makes available a list with metadata

## Author(s)

Tomislav Ilicic & Davis McCarthy, 2015-03-05

## Source

Wellcome Trust Sanger Institute

feature\_generation *Helper Function to create all features*

## Description

Helper Function to create all features

## Usage

feature\_generation(counts\_nm, read\_metrics, GO\_terms, extra\_genes, organism)

## Arguments

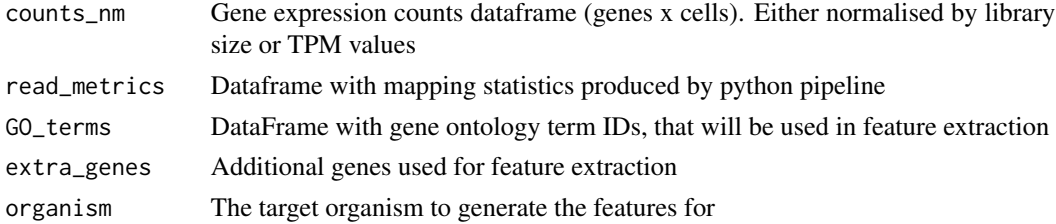

## <span id="page-6-0"></span>feature\_info 7

## Value

Returns the entire set of features in a data.frame

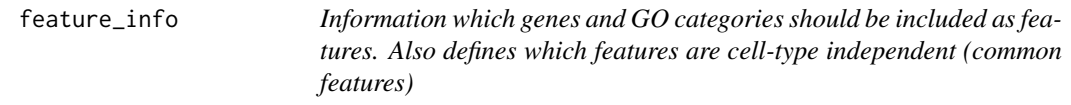

## Description

This list contains metadata information that is used to extract features from in the function extract\_features

## Usage

feature\_info

## Format

a list with 2 elements (GO\_terms,common\_features).

## Value

NULL, but makes available a list with metadata

#### Author(s)

Tomislav Ilicic & Davis McCarthy, 2015-03-05

#### Source

Wellcome Trust Sanger Institute

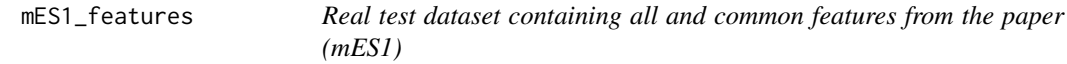

### Description

This list contains 2 dataframes where each contains features per cell (cell X features) that can be used for classification.

#### Usage

mES1\_features

### <span id="page-7-0"></span>Format

a list with 2 elements (all\_features, common\_features).

## Value

NULL, but makes available a list with 2 dataframes

## Author(s)

Tomislav Ilicic & Davis McCarthy, 2015-03-05

## Source

Wellcome Trust Sanger Institute

mES1\_labels *Real test dataset containing annotation of cells*

#### Description

This data frame has 2 columns: First showing cell names, the second indicating if cell is of low (0) or high (1) quality

#### Usage

mES1\_labels

## Format

a dataframe with 2 columns (cell\_names, label).

## Value

NULL, but makes available a dataframe with cell annotations

## Author(s)

Tomislav Ilicic & Davis McCarthy, 2015-03-05

#### Source

Wellcome Trust Sanger Institute

<span id="page-8-0"></span>

## Description

Internal multiplot function to combine plots onto a grid

## Usage

 $multiplot(..., plotlist = NULL, file, cols = 6, layout = NULL)$ 

## Arguments

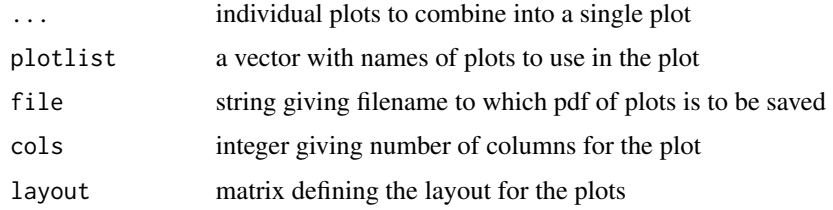

## Value

a plot object

normalise\_by\_factor *Internal function to normalize by library size*

## Description

Internal function to normalize by library size

## Usage

```
normalise_by_factor(counts, norm_factor)
```
## Arguments

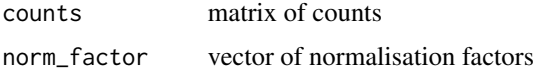

## Value

a matrix with normalized gene counts

#### Examples

```
data(sample_counts)
data(sample_stats)
sample_counts_nm <- normalise_by_factor(sample_counts, colSums(sample_counts))
```
param\_mES\_all *Parameters used for SVM classification*

#### Description

This data frame has 3 columns: gamma, cost, class.weights and is optimised for all features and our training data

#### Usage

param\_mES\_all

## Format

a dataframe with 3 columns (gamma, cost, class.weights).

## Value

NULL, but makes available a dataframe with parameters

#### Author(s)

Tomislav Ilicic & Davis McCarthy, 2015-03-05

#### Source

Wellcome Trust Sanger Institute

param\_mES\_common *Parameters used for SVM classification*

## Description

This data frame has 3 columns: gamma, cost, class.weights and is optimised for common features and our training data

#### Usage

param\_mES\_common

<span id="page-9-0"></span>

#### <span id="page-10-0"></span>plot\_pca 11

## Format

a dataframe with 3 columns (gamma, cost, class.weights).

## Value

NULL, but makes available a dataframe with parameters

## Author(s)

Tomislav Ilicic & Davis McCarthy, 2015-03-05

#### Source

Wellcome Trust Sanger Institute

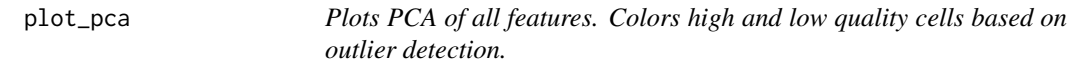

## Description

Plots PCA of all features. Colors high and low quality cells based on outlier detection.

### Usage

plot\_pca(features, annot, pca, col, output\_file)

## Arguments

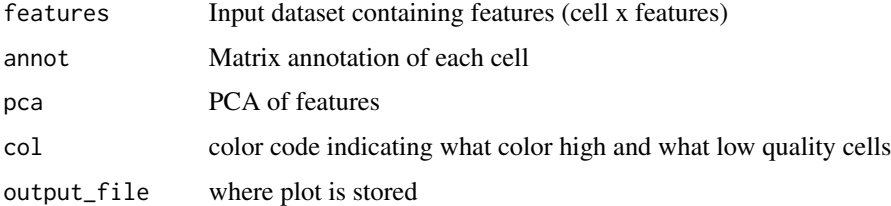

## Details

This function plots PCA of all features + most informative features

## Value

Plots of PCA

<span id="page-11-0"></span>

## Description

This data frame contains genes (rows) and cells (columns) showing raw read counts

## Usage

sample\_counts

#### Format

a dataframe with genes x cells

## Value

NULL, but makes available a dataframe with raw read counts

## Author(s)

Tomislav Ilicic & Davis McCarthy, 2015-03-05

#### Source

Wellcome Trust Sanger Institute

sample\_stats *Sample read statistics data containing 40 cells*

#### Description

This data frame contains read metrics (columns) and cells (rows)

#### Usage

sample\_stats

## Format

a dataframe with cells x metrics

#### Value

NULL, but makes available a dataframe with read statistics

## <span id="page-12-0"></span>simple\_cap 13

## Author(s)

Tomislav Ilicic & Davis McCarthy, 2015-03-05

## Source

Wellcome Trust Sanger Institute

simple\_cap *Converts all first letters to capital letters*

## Description

Converts all first letters to capital letters

#### Usage

simple\_cap(x)

## Arguments

x string

## Value

a character vector in title case

sum\_prop *Sums up normalised values of genes to groups.*

## Description

Supports TPM and proportion of mapped reads.

## Usage

sum\_prop(counts, genes\_interest)

## Arguments

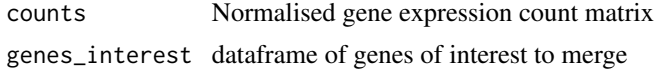

#### Value

a vector of sums per group

<span id="page-13-0"></span>training\_mES\_features *Original training dataset containing all and common features from the paper (training mES)*

#### Description

This list contains 2 dataframes where each contains features per cell (cell X features) that can be used for classification.

## Usage

training\_mES\_features

#### Format

a list with 2 elements (all\_features, common\_features).

## Value

NULL, but makes available a list with 2 dataframes

#### Author(s)

Tomislav Ilicic & Davis McCarthy, 2015-03-05

#### Source

Wellcome Trust Sanger Institute

training\_mES\_labels *Original training dataset containing annotation of cells*

## Description

This data frame has 2 columns: First showing cell names, the second indicating if cell is of low (0) or high (1) quality

## Usage

training\_mES\_labels

#### Format

a dataframe with 2 columns (cell\_names, label).

#### <span id="page-14-0"></span>uni.plot 15

## Value

NULL, but makes available a dataframe with cell annotations

## Author(s)

Tomislav Ilicic & Davis McCarthy, 2015-03-05

## Source

Wellcome Trust Sanger Institute

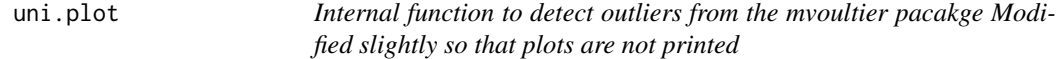

## Description

Internal function to detect outliers from the mvoultier pacakge Modified slightly so that plots are not printed

#### Usage

uni.plot(x, symb = FALSE, quan =  $1/2$ , alpha =  $0.025$ )

## Arguments

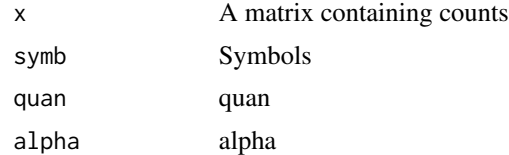

#### Value

a list of outlier indicators

# <span id="page-15-0"></span>Index

assess\_cell\_quality\_PCA, [2](#page-1-0) assess\_cell\_quality\_SVM, [3](#page-2-0) cellity-package, [2](#page-1-0) extra\_human\_genes, [5](#page-4-0) extra\_mouse\_genes, [6](#page-5-0) extract\_features, [4](#page-3-0) feature\_generation, [6](#page-5-0) feature\_info, [7](#page-6-0) mES1\_features, [7](#page-6-0) mES1\_labels, [8](#page-7-0) multiplot, [9](#page-8-0) normalise\_by\_factor, [9](#page-8-0) param\_mES\_all, [10](#page-9-0) param\_mES\_common, [10](#page-9-0) plot\_pca, [11](#page-10-0) sample\_counts, [12](#page-11-0) sample\_stats, [12](#page-11-0) simple\_cap, [13](#page-12-0) sum\_prop, [13](#page-12-0) training\_mES\_features, [14](#page-13-0) training\_mES\_labels, [14](#page-13-0) uni.plot, [15](#page-14-0)